# Structurer et rédiger un rapport scientifique

Anne Jeannin-Girardon

Version 1.1 - 15 mars 2021

Ce document, à l'usage des étudiants en stage/projet de recherche, vise à présenter quelques pistes méthodologiques pour la rédaction de rapports scientifiques / d'articles de recherche

### Avant propos

De manière synthétique, on peut dire que la rédaction d'un rapport scientifique a pour objectif primaire d'exposer une problématique (de recherche par exemple) et de présenter la ou les approches développées pour répondre à cette problématique. Il est donc crucial de mettre en avant la contribution réalisée dans le cadre du travail.

Mise en garde Un rapport scientifique n'est pas un journal intime. Il faut rester factuel (exemple : "Il existe plusieurs manières de définir X et mes tentatives pour déterminer analytiquement le meilleur choix n'ont pas abouti" peut être reformulé en "Il existe plusieurs manières de définir X mais aucune justification théorique n'a permis de privilégier une définition").

### Table des matières

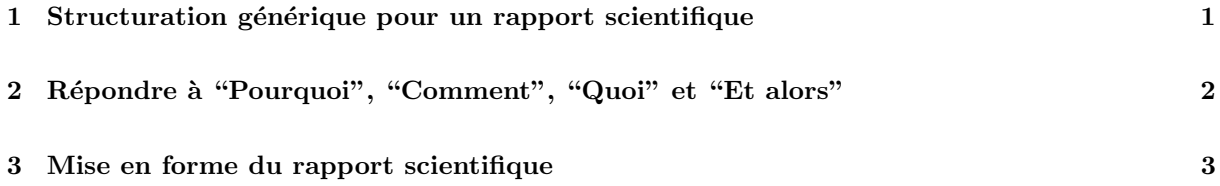

## 1 Structuration générique pour un rapport scientifique

Un rapport scientifique doit être constitué des éléments suivants :

- 1. Introduction et problématique
- 2. Revue de l'état de l'art (bibliographie)
- 3. Méthodologie et approche développée
- 4. Résultats obtenus
- 5. Analyse et évaluation de l'approche, comparaison avec les approches existantes
- 6. Discussions
- 7. Conclusions

Sans être une ligne à suivre absolument, ces différents points sont à traiter dans un rapport scientifique. Celui-ci devra aussi contenir un résumé (à écrire en dernier) ainsi que divers éléments, tels qu'une page de garde, une table des matières/des figures/des tableaux, une bibliographie,...

## 2 Répondre à "Pourquoi", "Comment", "Quoi" et "Et alors"

- 1. Pourquoi ce travail ?
- 2. Comment le problème est-il traité ?
- 3.  $Qu'est-ce$  qui a été trouvé?
- 4. Et alors ?

Ces trois points sont les pierres angulaires d'un rapport scientifique et sont traités de manière logique à travers les différentes parties du rapport.

Il ne faut pas hésiter à s'appuyer sur des figures, des diagrammes ou encore des tableaux pour faciliter la compréhension du travail réalisé.

- Introduction L'objet de l'introduction est de présenter le sujet d'étude, d'abord en partant d'un niveau assez général puis en resserrant le sujet pour arriver sur le point précis traité dans le travail. Cette partie permet donc de **poser la problématique** (générale, d'une part, mais aussi la question précise à laquelle le travail répond). De manière pratique, il s'agit de présenter le domaine général dans lequel le travail a eu lieu (e.g. que sont les protéines, qu'est-ce qu'un domaine, un pli ?) puis de poser une question dans ce contexte  $(e.g.$  comment prédire automatiquement un domaine dans une protéine ?).
- Etat de l'art Il s'agit dans cette partie de présenter de manière synthétique les travaux déjà réalisés pour tenter de répondre à la question posée, en présentant des approches et leurs limites. La conclusion de cette partie doit permettre de mettre en évidence comment on propose de palier les limites actuelles grâce au travail exposé dans ce rapport scientifique.
- Méthodologie Dans cette partie, on présente l'approche employée pour répondre à la problématique. En particulier, cette approche doit être décrite de façon à ce que d'autres puissent reproduirent les résultats obtenus et doit donc se situer à un niveau de détails suffisant (en décrivant par exemple les algorithmes, langages et données utilisées).
- Résultats, évaluation Cette partie contient les différents résultats obtenus avec l'approche développée. Ces résultats peuvent être positifs ou négatifs : il ne s'agit pas de présenter uniquement les aspects positifs de l'approche en ommettant volontairement les résultats peu ou pas concluants. Il faut expliquer la m´ethodologie pour obtenir ces r´esultats (utilisation de benchmarks par exemple) et ne pas hésiter à appuyer la description des résultats par des tableaux synthétiques. Enfin, il est également nécessaire de comparer l'approche développée à l'état de l'art afin de valider (au moins partiellement) la proposition.
- Discussions Après avoir exposé de manière factuelle les résultats obtenus et les comparaisons avec l'existant, il faut analyser de manière critique l'approche développée : quelles sont ses forces ? ses faiblesses ? Permet-elle de (mieux) répondre à la problématique posée ? Quelles pistes doivent être explorées pour renforcer la proposition ?
- Conclusions Les conclusions d'un rapport scientifique sont une synthèse de ce qui a été développé dans toutes les parties du rapport : rappel du contexte et de la problématique, limitations des approches existantes, proposition d´evelopp´ee durant le travail et apports de la proposition, ses limites et des pistes de recherches futures (amélioration de la proposition, application à des problématiques voisines,. . .).

Et le résumé ? le résumé du rapport (souvent entre  $50$  et  $200$  caractères) est une synthèse de ce qui a été développé dans le rapport dans laquelle on répond de façon brève aux questions "Pourquoi", "Comment", "Quoi" et "Et alors". Il se trouve après la page de garde, avant la table des matières.

#### 3 Mise en forme du rapport scientifique

La mise en page du rapport est importante pour faciliter sa lecture et sa compréhension. Les consignes mentionnent le plus souvent un nombre de pages à respecter (il faut penser à vérifier si ce nombre de pages inclus la bibliographie, les annexes, etc.). La difficulté est d'être suffisamment concis (et ne pas remplir le rapport avec du vent...) en même temps que d'être à un niveau de détails suffisant pour que le travail soit facilement compréhensible.

Ne pas oublier la page de garde... Cette page de garde comporte le titre du sujet traité, le nom de la personne ayant réalisé le travail, le nom des encadrants, le nom du laboratoire/de l'équipe d'accueuil, et la date.

Il faut utiliser une police sobre (Times New Roman (avec empattement), Arial (sans empattement), etc.) et éviter de multiplier les différentes polices dans le document. Il ne faut pas abuser des couleurs, mises en gras ou italique : ce type de mise en forme doit permettre de mettre en évidence des points particulier.

Le document doit être structuré avec des titres de différents niveaux qui facilitent la lecture et la compréhension du fil logique, ainsi que la génération d'une table des matières (le plus souvent placée après le résumé et avant l'introduction).

La grammaire et l'orthographe sont évidemment à soigner (peu importe la langue utilisée).

La typographie ne doit pas être négligée : selon la langue utilisée, il existe différentes règles pour mettre du texte en page (par exemple, en français il y a une espace insécable avant le symbole :). Heureusement, la plupart des plateformes de traitement de texte (LAT<sub>EX</sub>, Microsoft Word, Libre Office Writer,...) se chargent automatiquement des questions de typographie (charge au rédacteur de spécifier la langue du document pour que les bonnes règles s'appliquent).

#### Références

- [1] Westchester Community College, Research Methods, English 101 : writting and research, http:// researchguides.sunywcc.edu/c.php?g=397089&p=2699786 [en ligne, consult´e le 3 mars 2019]
- [2] University of Norh Carolina, Scientific Reports, https://writingcenter.unc.edu/ tips-and-tools/scientific-reports/ [en ligne, consulté le 3 mars  $2019$ ]
- [3] Université de Lausanne, Comment structurer et écrire un bon mémoire de master ès science en Systèmes d'Information, https://www.unil.ch/hec/files/live/sites/hec/files/doc/master/  $mscis/comment-ecrire-un-bon-memoire.pdf$  [en ligne, consulté le 3 mars 2019]
- [4] Jacques André, Petites leçons de typographie, Institut de Recherche en Informatique et Systèmes Aléatoires (IRISA), https://jacques-andre.fr/faqtypo/lessons.pdf version du 6 janvier 2017